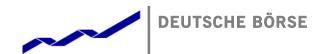

Deutsche Börse AG

Mailing Address Mergenthalerallee 61 65760 Eschborn

Web

www.deutsche-boerse.com

# ComXerv 3.7.3 XML Report Reference

Version 1.0.2

EPEX / EEX / SOUTHPOOL

Status Final Version

Document ID DFS240 - XML REPORT REFERENCE - CX 3.7.3 - V1.0.2.DOCX

Author DBAG Project Team

Chairman of the Supervisory Board Dr. Joachim Faber

Executive Board Reto Francioni (CEO) Andreas Preuß (Deputy CEO) Frank Gerstenschläger

Hauke Stars Gregor Pottmeyer Jeffrey Tessler

German stock corporation registered

in

Frankfurt/Main HRB No. 32232

Local court: Frankfurt/Main

# **Table of Contents**

| 1     | Abstract                                   | 1  |
|-------|--------------------------------------------|----|
| 2     | Technical Concept                          | 2  |
| 2.1   | Definitions                                |    |
| 2.2   | XML Report Layout                          |    |
| 2.2.1 | Structures                                 |    |
| 2.2.2 | Structure Members                          |    |
| 2.2.3 | Data Types                                 |    |
| 2.2.4 | Rules for creating the XML Structure       |    |
| 2.3   | XML Report Characteristics                 |    |
| 2.4   | XML Tag Characteristics                    |    |
| 2.5   | Structure cardinality                      |    |
| 2.6   | Usage Code                                 |    |
| 3     | Access to the Report Area                  | 8  |
| 3.1   | Report Subscription for Members            |    |
| 3.2   | Report Subscription for Market Supervision |    |
| 3.3   | Report Download                            |    |
|       | •                                          |    |
| 4     | ComXerv Report Definitions                 |    |
| 4.1   | Trading Day                                |    |
| 4.2   | EOD Report Generation                      |    |
| 4.3   | Configuration per Exchange                 |    |
| 4.3.1 | Report Availability                        |    |
| 4.3.2 | Trading Period                             |    |
| 4.3.3 | Report Generation Times                    | 11 |
| 5     | XML Report Descriptions                    | 13 |
| 5.1   | TC540 Daily Order Maintenance              | 13 |
| 5.1.1 | TC540 Selection Criteria and Target Group  | 13 |
| 5.1.2 | TC540 Structural Logic                     | 13 |
| 5.1.3 | TC540 Example                              | 13 |
| 5.1.4 | TC540 XML Report Structure                 | 14 |
| 5.2   | TC810 Daily Trade Confirmation             | 15 |
| 5.2.1 | TC810 Selection Criteria and Target Group  | 15 |
| 5.2.2 | TC810 Structural Logic                     | 15 |
| 5.2.3 | TC810 Example                              | 15 |
| 5.2.4 | TC810 XML Report Structure                 | 16 |
| 5.3   | TC820 Daily Open OTC Maintenance           | 17 |
| 5.3.1 | TC820 Selection Criteria and Target Group  | 17 |
| 5.3.2 | TC820 Structural Logic                     | 17 |
| 5.3.3 | TC820 Example                              | 18 |
| 5.3.4 | TC820 XML Report Structure                 | 19 |
| 6     | XMI Report Tag Descriptions                | 20 |

| Deutsche Börse AG                       |               |
|-----------------------------------------|---------------|
| Energy Projects – ComXerv Release 3.7.3 | Version 1.0.2 |
| DFS240 - XML Report Reference           | Page 1        |

# 1 Abstract

The reporting feature provides an enhanced interface as well as functionality for subscribing, unsubscribing and downloading system-generated reports in XML format. The reports provide a comprehensive view of trading activity on a specific day. Via the ComXerb WebGUI users can manage report type subscriptions and download generated reports.

| Deutsche Börse AG                       |               |
|-----------------------------------------|---------------|
| Energy Projects – ComXerv Release 3.7.3 | Version 1.0.2 |
| DFS240 - XML Report Reference           | Page 2        |

# 2 Technical Concept

### 2.1 Definitions

**Report Type**: A report type can be subscribed or unsubscribed by the customers. A report type defines the name, the structure, the content, the accessibility and the point of creation time of a concrete report.

**Report:** A report is a concrete instance of a report type. Its content is defined through the corresponding report type, interval and customer. Its format is XML. A report can be downloaded by the customer via the WebGUI.

# 2.2 XML Report Layout

The XML report layout consists of the basic elements structures, structure members, and data types.

### 2.2.1 Structures

Structures are ordered collections of structure members.

They may contain fields and/or substructures as members, forming a structure tree. On the top level (the root of each structure tree) there is the main report structure.

Most structures are defined as a part of one report. Structures used in several reports are called common structures.

Naming conventions for structures are:

reportName Main structure of a report

reportName \*\*\* Grp Sub structure of a report

reportName \*\*\* KeyGrp Sub structure of a report which contains key fields

### 2.2.2 Structure Members

A structure member is either a field or another (sub-)structure. A structure member may be enriched by attributes to define report specific properties.

Fields are defined by their data type and share the name of their data type. Substructures may occur once or multiple times in a structure. The name of a substructure member is equal to the substructure name.

Each field and structure occurs at a specific place in the sequence of fields in the substructure tree of a report. Substructure can represent an exception, in the sense that they can occur multiple times.

Structure members may be mandatory or optional. Optional members may be omitted in the XML report.

### 2.2.3 Data Types

Data types describe context-independent properties of a field, like its format and length. The format of a data type may be alphanumeric, numeric, or signed numeric.

| Deutsche Börse AG                       |               |
|-----------------------------------------|---------------|
| Energy Projects – ComXerv Release 3.7.3 | Version 1.0.2 |
| DFS240 - XML Report Reference           | Page 3        |

These properties are independent of the report where a field of this data type occurs. Since a field in a structure must have the same name as its data type, this implies that two fields with the same name always have the same data type.

### 2.2.4 Rules for creating the XML Structure

### 2.2.4.1 Main Report Structure

The report XML structure is enclosed in the tag

```
<rptName>
<rptName>
<rptHeader>
...
</rptHeader>
<rptNameGrp>
...
</rptNameGrp>
</rptNameGrp>
```

### 2.2.4.2 Substructures

Substructures are written to

```
<structureName>
...
</structureName>
```

The structure members occur in the sequence as they are defined in the XML report layout. Optional members may be omitted, if they contain no data.

In case of a multiple occurrence, the <structureName> element is repeated.

# 2.2.4.3 Field Values

Field values are written as

```
<fieldName>fieldValue</fieldName>
```

or, if no value is given for a mandatory field,

```
<fieldName/>
```

Optional fields are omitted if no value is given.

Alphanumeric field values are written to the XML Report with their complete field length.

| Deutsche Börse AG                       |               |
|-----------------------------------------|---------------|
| Energy Projects – ComXerv Release 3.7.3 | Version 1.0.2 |
| DFS240 - XML Report Reference           | Page 4        |

# Examples:

```
<instNam>DBO</instNam>
<text>430-11172 </text>
```

Numeric values with precision 0 are written in the format DD...D without leading zeroes (D denotes a digit 0, 1, ..., 9).

# Example:

```
<sumTrnLngQty>558</sumTrnLngQty>
```

Numeric values with precision > 0 are written in the format DD...D.D., where the number of trailing digits is given by the precision.

### Example:

```
<valPerTick>1.0000</valPerTick>
```

Signed numeric values are prefixed with a plus ('+') or minus ('-') sign.

### Example:

<sumPrmVmarAmnt>-88880.00</sumPrmVmarAmnt>

| Deutsche Börse AG                       |               |
|-----------------------------------------|---------------|
| Energy Projects – ComXerv Release 3.7.3 | Version 1.0.2 |
| DFS240 - XML Report Reference           | Page 5        |

# 2.3 XML Report Characteristics

The XML report descriptions contain the following information:

### Description

A textual description of the functional contents of the report.

### Frequency

The frequency or the specific events at which the report is created.

### Generation

How the Report is generated. Triggered by Timer or triggered manually by Market Supervision.

### Availability

The group of members (e.g. clearing members, trading members) to which the report is available.

### XML Report Structure

A description of the composition of groups and tags that are used with the XML report. Underlined items represent groups; the contained tags are identified by indent level. Additional information is provided on the cardinality of subgroups. Please refer to section 3.2 for a description of cardinalities.

### M/O

A usage code to indicate whether a report tag is mandatory or optional.

| Deutsche Börse AG                       |               |
|-----------------------------------------|---------------|
| Energy Projects – ComXerv Release 3.7.3 | Version 1.0.2 |
| DFS240 - XML Report Reference           | Page 6        |

# 2.4 XML Tag Characteristics

The characteristics of each tag are detailed giving the following information:

**Description** A short description of the tag's functional meaning.

**Format** Defines the format and size of the tag.

| Format                                                                          | Description                                                                                                    | Example                                                                                                  |
|---------------------------------------------------------------------------------|----------------------------------------------------------------------------------------------------|----------------------------------------------------------------------------------------------------|
| alphanumeric n<br>short name = AN                                               | Text of maximal length n, stored as string.                                                                                                    | A tag with format "alphanumeric 6" may contain the values "TRD001" or "ABC" or "".                       |
| Numeric n [.m]<br>symbol = NUM                                                  | Number with n significant digits and, if given, precision m. The number is stored as a string containing the decimal point if applicable.                                              | A tag with format "numeric 5, 2" might contain the values "314.15" or "3.14" or "0.00".                  |
| numeric signed n [.m]<br>short name = NS                                        | Signed number with n significant digits and, if given, precision m. The number is stored as a string prefixed with the "+" or "-" sign and containing the decimal point if applicable. | A tag with format "numeric signed 5, 2" may contain the values "+314.15", "+3.14", "-314.15" or "+0.00". |
| Date Format Short name = DATE Date, stored as a string in the format CCYY-MM-DD |                                                                                                    | A Date Format tag may contain the value "2005-03-28".                                                    |
| Time Format short name = TIME                                                   | Time, stored as a string in the format hh:mm:ss.cc  Usually the database time format (UTC) is transferred into CET/CEST.                                                               | A Time Format tag may contain the value "23:59:59.99".                                                   |

Table 1 - Tag Formats

Some tags have a predefined limited set of values they may contain:

Valid Values Lists the valid values.

Value Description A short description of the value's functional meaning.

**Reports** A reference to the XML reports which contain this tag in their structure.

| Deutsche Börse AG                       |               |
|-----------------------------------------|---------------|
| Energy Projects – ComXerv Release 3.7.3 | Version 1.0.2 |
| DFS240 - XML Report Reference           | Page 7        |

# 2.5 Structure cardinality

Any substructure may be occur zero, one or multiple times in a structure.

The XML report descriptions contains a cardinality information for each structure in the form

<u>structure</u>

or

structure, repeated cardinality times:

| Cardinality | Description                                    |  |
|-------------|------------------------------------------------|--|
| (none)      | Substructure occurs exactly one time           |  |
| m           | Substructure occurs exactly m times            |  |
| m n         | Substructure occurs minimal m, maximal n times |  |
| m variable  | Substructure occurs m to any number times      |  |

Table 2 - Structure Cardinality Descriptors

# 2.6 Usage Code

The XML report descriptions contain usage codes for each tag. These codes provide information on whether a tag is mandatory or optional. The table below lists all applicable usage codes and provides a description.

| Usage Code | Explicit  | Field Usage Description                                                                   |
|------------|-----------|-------------------------------------------------------------------------------------------|
| m          | mandatory | Tag occurs always if it's part of an existing structure (but may contain an empty string) |
| 0          | optional  | Tag may be omitted                                                                        |

Table 3 - Field Usage Codes

| Deutsche Börse AG                       |               |
|-----------------------------------------|---------------|
| Energy Projects – ComXerv Release 3.7.3 | Version 1.0.2 |
| DFS240 - XML Report Reference           | Page 8        |

# 3 Access to the Report Area

A market participant can subscribe to one or more daily reports, by logging into the system with his "Report-User-ID" at these URLs:

| EPEX - Production      | https://www.intraday-power-trading.com  |
|------------------------|-----------------------------------------|
| EPEX - Simulation      | https://simu.intraday-power-trading.com |
| EEX - Production       | https://www.eex.comxerv.com             |
| EEX - Simulation       | https://simu.eex.comxerv.com            |
| SouthPool -Production  | https://www.southpool.comxerv.com/      |
| SouthPool - Simulation | https://simu.southpool.comxerv.com/     |

Table 1: ComXerv URLs

# 3.1 Report Subscription for Members

After successful login as Report-User, a window titled 'Subscribe Reports' opens:

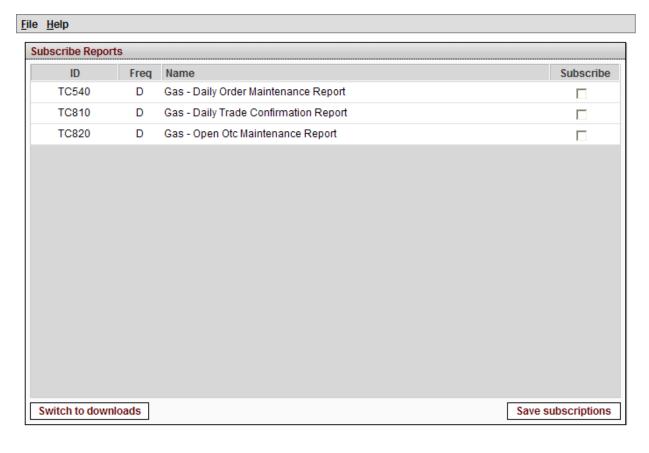

Figure 1: Subscribe Reports window (Example for EEX configuration)

| Deutsche Börse AG                       |               |
|-----------------------------------------|---------------|
| Energy Projects – ComXerv Release 3.7.3 | Version 1.0.2 |
| DFS240 - XML Report Reference           | Page 9        |

All available report types are listed in this window. The main table includes the following columns:

- ID: Report ID
- Freq: Delivery Frequency (D: Daily)
- Name: The name of the report
- Subscribe: contains a checkbox to subscribe/unsubscribe a report type

The member can subscribe and unsubscribe report types by selecting / deselecting the respective report type checkbox ( ${\bf \nabla}/{\bf \square}$ ) and confirm the settings by clicking Save subscriptions button.

Only subscribed reports are generated in the next report generation process and available for download.

| Deutsche Börse AG                       |               |
|-----------------------------------------|---------------|
| Energy Projects – ComXerv Release 3.7.3 | Version 1.0.2 |
| DFS240 - XML Report Reference           | Page 10       |

# 3.2 Report Subscription for Market Supervision

While a Market Supervision Report User also has the functionality to subscribe, unsubscribe and download reports, all reports for Market Supervision are always generated (in every report generation process) and available for download.

# 3.3 Report Download

By clicking the 'Switch to Downloads' button on the Subscribe Reports window, a directory listing with reports available to download appears. All reports generated in the last five days are available for download. EOD (end-of-day) reports will not be available until the next day after subscription.

The columns can be sorted by clicking the column title.

|                       | Report download                     |           |         |           |  |
|-----------------------|-------------------------------------|-----------|---------|-----------|--|
| ogin Member: CXDBSA00 |                                     |           |         |           |  |
|                       | Title                               | <b>\$</b> | Size \$ | Date      |  |
| •                     | Report-TC810-20120314-ADMIN.xml.zip |           | 436 B   | 15-03-201 |  |
| •                     | Report-TC540-20120314-ADMIN.xml.zip |           | 436 B   | 15-03-20  |  |
| •                     | Report-TC820-20120314-ADMIN.xml.zip |           | 433 B   | 15-03-20  |  |
| •                     | Report-TC810-20120313-ADMIN.xml.zip |           | 435 B   | 14-03-20  |  |
| •                     | Report-TC540-20120313-ADMIN.xml.zip |           | 814 B   | 14-03-20  |  |
| •                     | Report-TC820-20120313-ADMIN.xml.zip |           | 432 B   | 14-03-20  |  |
| •                     | Report-TC810-20120312-ADMIN.xml.zip |           | 434 B   | 13-03-20  |  |
| •                     | Report-TC540-20120312-ADMIN.xml.zip |           | 436 B   | 13-03-20  |  |
| •                     | Report-TC820-20120312-ADMIN.xml.zip |           | 432 B   | 13-03-20  |  |
| •                     | Report-TC810-20120311-ADMIN.xml.zip |           | 434 B   | 12-03-20  |  |
| •                     | Report-TC540-20120311-ADMIN.xml.zip |           | 435 B   | 12-03-20  |  |
| •                     | Report-TC820-20120311-ADMIN.xml.zip |           | 432 B   | 12-03-20  |  |
| •                     | Report-TC810-20120310-ADMIN.xml.zip |           | 433 B   | 11-03-20  |  |
| •                     | Report-TC540-20120310-ADMIN.xml.zip |           | 435 B   | 11-03-20  |  |
| •                     | Report-TC820-20120310-ADMIN.xml.zip |           | 431 B   | 11-03-20  |  |
| •                     | Report-TC820-20120309-ADMIN.xml.zip |           | 433 B   | 10-03-20  |  |
| •                     | Report-TC810-20120309-ADMIN.xml.zip |           | 12 KB   | 10-03-20  |  |
| •                     | Report-TC540-20120309-ADMIN.xml.zip |           | 21 KB   | 10-03-20  |  |
| •                     | Report-TC810-20120308-ADMIN.xml.zip |           | 435 B   | 09-03-20  |  |
| •                     | Report-TC540-20120308-ADMIN.xml.zip |           | 727 B   | 09-03-20  |  |
| •                     | Report-TC820-20120308-ADMIN.xml.zip |           | 432 B   | 09-03-20  |  |
|                       | Title                               |           | Size    | Date      |  |

Figure 2: Report Directory (Example for EPEX configuration)

The respective report can be downloaded by clicking the link in the column "Title".

| Deutsche Börse AG                       |               |
|-----------------------------------------|---------------|
| Energy Projects – ComXerv Release 3.7.3 | Version 1.0.2 |
| DFS240 - XML Report Reference           | Page 11       |

# 4 ComXerv Report Definitions

# 4.1 Trading Day

A *Trading Day* is defined as a daily period in which continuous trading is performed. While for 24/7-trading<sup>1</sup>, a trading day always starts and ends at 00:00 hours, the ComXerv service also provides the possibility to support a start- and end-time other than 00:00 hours.

# 4.2 EOD Report Generation

End of day reports are used to display data for generated trades and bid or order maintenance during the last **Trading Day**. They are generated automatically each day at a configured time (can be configured on instance level, see section 4.3.2 Trading Period for an overview of Trading Day configurations per client).

# 4.3 Configuration per Exchange

### 4.3.1 Report Availability

| Report Code / Name Type <sup>2</sup> |      | Configuration |             |             |
|--------------------------------------|------|---------------|-------------|-------------|
| Report Gode / Harrie                 | Турс | EPEX          | EEX         | SouthPool   |
| TC540 Daily Order Maintenance        | EOD  | Member + MS   | Member + MS | Member + MS |
| TC810 Daily Trade Confirmation       | EOD  | Member + MS   | Member + MS | Member + MS |
| TC820 Daily Open OTC Maintenance     | EOD  | Member + MS   | Member + MS | Member + MS |

Table 2: Report Availability per Configuration

### 4.3.2 Trading Period

| Trading Period | Configuration                   |                                 |                                 |  |
|----------------|---------------------------------|---------------------------------|---------------------------------|--|
| Trading 1 chod | EPEX                            | EEX                             | SouthPool                       |  |
| Trading Day    | 00:00 – 23:59<br>24/7 - Trading | 00:00 – 23:59<br>24/7 - Trading | 00:00 - 23:59<br>24/7 - Trading |  |

Table 3: Trading Period per Configuration

### 4.3.3 Report Generation Times

The time of report generation depends on the report type and the specific configuration per ComXerv instance. While EOD (End of Day) reports are generated once a day at a preconfigured time, the generation of ETR (Event Triggered Reports) must be triggered manually by a Market Operations user.

As the report generation timer is based on UTC (Coordinated Universal Time), the exact time of report generation differs between CET and CEST. Current generation times per configuration are (can be changed per configuration):

 $<sup>^{1}</sup>$  24/7 = Trading is possible around the clock and on each day of the week

<sup>&</sup>lt;sup>2</sup> EOD = End of Day Report, ETR = Event Triggered Report

| Deutsche Börse AG                       |               |
|-----------------------------------------|---------------|
| Energy Projects – ComXerv Release 3.7.3 | Version 1.0.2 |
| DFS240 - XML Report Reference           | Page 12       |

| EOD Generation Time   | Configuration |          |          |  |
|-----------------------|---------------|----------|----------|--|
| LOD deficiation fille | UTC           | CET      | CEST     |  |
| EPEX                  | 02:28:10      | 03:28:10 | 04:28:10 |  |
| EEX                   | 00:28:10      | 01:28:10 | 02:28:10 |  |
| SouthPool             | 03:28:10      | 04:28:10 | 05:28:10 |  |

Table 4: EOD Report Generation Times

| Deutsche Börse AG                       |               |
|-----------------------------------------|---------------|
| Energy Projects – ComXerv Release 3.7.3 | Version 1.0.2 |
| DFS240 - XML Report Reference           | Page 13       |

# 5 XML Report Descriptions

# 5.1 TC540 Daily Order Maintenance

| Description  | This report gives for each member a list of all orders which have been modified during  |
|--------------|-----------------------------------------------------------------------------------------|
|              | the trading day in continuous trading.                                                  |
|              | For each member this report, arranged by traders, currency and contracts, lists all the |
|              | measures taken for the maintenance of CT orders during the trading day.                 |
| Frequency    | Daily                                                                                   |
| Generation   | EOD / Triggered by timer                                                                |
| Availability | All Members + Market Operations                                                         |

### 5.1.1 TC540 Selection Criteria and Target Group

The report is generated member specific as well as for market supervision. The latter receives the report as an aggregation of all generated member reports.

### 5.1.2 TC540 Structural Logic

For each member, a <tc540Grp> contains all orders that have been modified by it's users. Inside this group tag, the orders are sorted by combinations of the User Code and ISIN Code that each order was entered for. Each of these combinations is defined by a <tc540Grp1>. Finally, inside each of these group tags, the orders are contained inside the <tc540Rec>, while each maintenance action performed on an order is listed in an individual record. All <tc540Rec> inside a <tc540Grp1> appear in chronological order (earliest first).

The report does not necessarily contain the complete lifecycle of an order, as it lists only the maintenance actions for one business day, which is displayed in the tag <rptPrntEffDat>.

### 5.1.3 TC540 Example

Member A has two Traders called Trader I and Trader II. Trader I performed two maintenance actions on an order for power contract X and Trader II performed one maintenance action on an order for the same contract X and two maintenance action on an order for contract Y. Some of the orders have been *entered* the day before. However, the TC540 only contains the actions that were performed on them on the current business day. The resulting Report structure is:

| <tc540grp></tc540grp>   | For Member <b>A</b>   |
|-------------------------|-----------------------|
| <tc540grp1></tc540grp1> | Trader I, contract X  |
| <tc540rec></tc540rec>   | Action 1              |
| <tc540rec></tc540rec>   | Action 2              |
| <tc540grp1></tc540grp1> | Trader II, contract X |
| <tc540rec></tc540rec>   | Action 1              |
| <tc540grp1></tc540grp1> | Trader II, contract Y |
| <tc540rec></tc540rec>   | Action 1              |
| <tc540rec></tc540rec>   | Action 2              |
|                         |                       |

| Deutsche Börse AG                       |               |
|-----------------------------------------|---------------|
| Energy Projects – ComXerv Release 3.7.3 | Version 1.0.2 |
| DFS240 - XML Report Reference           | Page 14       |

# 5.1.4 TC540 XML Report Structure

|       | XML Tag           | Туре      | m/o | No. | Condition  optional tag is created if                                          |
|-------|-------------------|-----------|-----|-----|--------------------------------------------------------------------------------|
| tc540 | )                 | Structure | m   | 1   |                                                                                |
| rp    | otHdr             | Structure | m   | 1   |                                                                                |
|       | exchNam           | Data      | m   |     |                                                                                |
|       | envText           | Data      | m   |     |                                                                                |
|       | rptCod            | Data      | m   |     |                                                                                |
|       | rptNam            | Data      | m   |     |                                                                                |
|       | rptPrntEffDat     | Data      | m   |     |                                                                                |
|       | rptPrntRunDat     | Data      | m   |     |                                                                                |
| tc    | 540Grp            | Structure | 0   | 0n  | an order was modified on <rptprnteffdat></rptprnteffdat>                       |
|       | tc540KeyGrp       | Structure | m   |     |                                                                                |
|       | membExcldCod      | Data      | m   |     |                                                                                |
|       | tc540Grp1         | Structure | m   | 1n  |                                                                                |
|       | tc540KeyGrp1      | Structure | m   |     |                                                                                |
|       | partIdCod         | Data      | m   |     |                                                                                |
|       | instTitl          | Structure | m   | 1   |                                                                                |
|       | isinCod           | Data      | m   |     |                                                                                |
|       | currTypCod        | Data      | m   |     |                                                                                |
|       | product           | Data      | m   |     |                                                                                |
|       | tc540Rec          | Structure | m   | 1n  |                                                                                |
|       | tranTim           | Data      | m   |     |                                                                                |
|       | mktArea           | Data      | m   |     |                                                                                |
|       | tso               | Data      | m   |     |                                                                                |
|       | balGrp            | Data      | m   |     |                                                                                |
|       | entTim            | Data      | m   |     |                                                                                |
|       | actnCod           | Data      | m   |     |                                                                                |
|       | ordrNo            | Data      | m   |     |                                                                                |
|       | ordrBuyCod        | Data      | m   |     |                                                                                |
|       | acctTypCodGrp     | Data      | m   |     |                                                                                |
|       | ordrQty           | Data      | m   |     |                                                                                |
|       | peakSizeQty       | Data      | 0   |     | <pre><ordrtypcod> is "I" (Iceberg order)</ordrtypcod></pre>                    |
|       | totalRemQty       | Data      | 0   |     | <pre><ordrtypcod> is "I" (Iceberg order)</ordrtypcod></pre>                    |
|       | ordrTypCod        | Data      | m   |     |                                                                                |
|       | ordrExePrc        | Data      | m   |     |                                                                                |
|       | tradMtchPrc       | Data      | 0   |     | <actncod> is either: "M" or "P"</actncod>                                      |
|       | ordrResCode       | Data      | 0   |     | <pre><ordrrescode> is either: "AON" , "FOK" or "IOC"</ordrrescode></pre>       |
|       | ordrValCode       | Data      | m   |     |                                                                                |
|       | valDat            | Data      | 0   |     | <ordrvalcode> is "GTD"</ordrvalcode>                                           |
|       | text              | Data      | 0   |     | the <text> field is not empty</text>                                           |
|       | membExcIdCodOboMs | Data      | 0   |     | the maintenance step was performed by Market Supervision on behalf of a Trader |
|       | partIdCodOboMs    | Data      | 0   |     | the maintenance step was performed by Market Supervision on behalf of a Trader |
|       | listID            | Data      | 0   |     | the order is part of a basket                                                  |
|       | listExecInst      | Data      | 0   |     | the order is part of a basket                                                  |
|       | ordrInitialNo     | Data      | m   |     |                                                                                |
|       | ordrParentNo      | Data      | 0   |     | the order has been modified which lead to a                                    |
|       |                   |           |     |     | new order with new order number                                                |

| Deutsche Börse AG                       |               |
|-----------------------------------------|---------------|
| Energy Projects – ComXerv Release 3.7.3 | Version 1.0.2 |
| DFS240 - XML Report Reference           | Page 15       |

# 5.2 TC810 Daily Trade Confirmation

| Description  | This report contains an inventory of all trades of a member. For the trading period  |  |  |
|--------------|--------------------------------------------------------------------------------------|--|--|
|              | (day) the report shows all unmodified, modified, reversed, cancelled, matched trades |  |  |
|              | and approved OTC trades in continuous trading.                                       |  |  |
| Frequency    | Daily.                                                                               |  |  |
| Generation   | EOD / Triggered by timer                                                             |  |  |
| Availability | All Members + Market Operations                                                      |  |  |

# 5.2.1 TC810 Selection Criteria and Target Group

This report could be created member specific as well as for market supervision. The latter receives the report with the trades of all members.

This report shows the trades of the last closed trading period (day) in continuous trading.

### 5.2.2 TC810 Structural Logic

Each <tc810Grp> contains all trades for a member/contract combination. Inside this group tag, the trades are organized by traders into different <tc810Grp1>. Inside this structure, the trades themselves are listed in the last hierarchy level, each in a separate <tc810Rec>.

In general, all trades, identified by their tranldNo, are only present once. The only exception are recalled trades, which can be identified by the value 'R' in the field <tranTypCod> and cancelled trades which can be identified by the value 'C' in the field <tranTypCod>.

### 5.2.3 TC810 Example

Member A has two traders, trader 1 and 2. For delivery hour x, trader 1 has one trade, for delivery hour y, trader 1 and trader 2 each have one trade.

The resulting Report structure would look like this (key groups are not displayed here):

```
<tc810>
                                         MEMBER A, Delivery hour X
     <tc810Grp>
                                         Trader 1
           <tc810Grp1>
                                         Trade 1 of Trader 1
                  <tc810Rec>
     <tc810Grp>
                                         MEMBER A, Delivery hour Y
           <tc810Grp1>
                                         Trader 1
                                         Trade 2 of Trader 1
                  <tc810Rec>
           <tc810Grp1>
                                         Trader 2
                  <tc810Rec>
                                         Trade 1 of Trader 2
```

| Deutsche Börse AG                       |               |
|-----------------------------------------|---------------|
| Energy Projects – ComXerv Release 3.7.3 | Version 1.0.2 |
| DFS240 - XML Report Reference           | Page 16       |

# 5.2.4 TC810 XML Report Structure

| XML Tag            |                    | Type      | m/o | No. | Condition  optional tag is created if                                                              |
|--------------------|--------------------|-----------|-----|-----|----------------------------------------------------------------------------------------------------|
|                    |                    |           |     |     | optional tag is created iii.                                                                       |
| tc8                | 10                 | Structure | m   | 1   |                                                                                                    |
|                    | rptHdr             | Structure | m   | 1   |                                                                                                    |
|                    | exchNam            | Data      | m   |     |                                                                                                    |
|                    | envText            | Data      | m   |     |                                                                                                    |
|                    | rptCod             | Data      | m   |     |                                                                                                    |
|                    | rptNam             | Data      | m   |     |                                                                                                    |
|                    | rptPrntEffDat      | Data      | m   |     |                                                                                                    |
|                    | rptPrntRunDat      | Data      | m   |     |                                                                                                    |
|                    | tc810Grp           | Structure | 0   | 0n  | there was one trade, trade cancellation or granted trade recall on <rptprnteffdat></rptprnteffdat> |
|                    | tc810KeyGrp        | Structure | m   |     |                                                                                                    |
|                    | membExcIdCod       | Data      | m   |     |                                                                                                    |
|                    | membClgIdCod       | Data      | m   |     |                                                                                                    |
|                    | stlldAct           | Data      | m   |     |                                                                                                    |
|                    | stlldLoc           | Data      | m   |     |                                                                                                    |
|                    | instTitl           | Structure | m   | 1   |                                                                                                    |
|                    | isinCod            | Data      | m   |     |                                                                                                    |
|                    | cntcUnt            | Data      | m   |     |                                                                                                    |
|                    | product            | Data      | m   |     |                                                                                                    |
|                    | tc810Grp1          | Structure | m   | 1   |                                                                                                    |
|                    | tc810KeyGrp1       | Structure | m   | 1   |                                                                                                    |
|                    | partIdCod          | Data      | m   |     |                                                                                                    |
|                    | tc810Rec           | Structure | m   | 1n  |                                                                                                    |
|                    | mktArea            | Data      | m   |     |                                                                                                    |
| $\sqcup$           | tso                | Data      | m   |     |                                                                                                    |
| $\sqcup$           | balGrp             | Data      | m   |     |                                                                                                    |
| $\sqcup$           | tranTim            | Data      | m   |     |                                                                                                    |
|                    | tranldNo           | Data      | m   |     |                                                                                                    |
|                    | tranldSfxNo        | Data      | m   |     |                                                                                                    |
|                    | tranTypCod         | Data      | m   |     |                                                                                                    |
|                    | typOrig            | Data      | m   |     |                                                                                                    |
|                    | ordrNo             | Data      | m   |     |                                                                                                    |
| $\vdash$           | acctTypCodGrp      | Data      | m   |     |                                                                                                    |
|                    | ordrBuyCod         | Data      | m   |     |                                                                                                    |
|                    | tradMtchQty        | Data      | m   |     |                                                                                                    |
| $\vdash$           | tradMtchPrc        | Data      | m   |     |                                                                                                    |
| $\vdash$           | stlDate            | Data      | m   |     |                                                                                                    |
| $\vdash$           | feeAmt             | Data      | m   |     |                                                                                                    |
| $\vdash$           | feesCurrTypCod     | Data      | m   |     |                                                                                                    |
|                    | membCtpyIdCod      | Data      | m   |     |                                                                                                    |
|                    | text               | Data      | 0   |     | the text field is not empty                                                                        |
|                    | membExcIdCodOboMs  | Data      | 0   |     | the trade was modified by Market Supervision                                                       |
| $\square$          | partIdCodOboMs     | Data      | 0   |     | the trade was modified by Market Supervision                                                       |
| $\square$          | sumPartTotBuyOrdr  | Data      | m   |     |                                                                                                    |
| $\square$          | sumPartTotSellOrdr | Data      | m   |     |                                                                                                    |
|                    | sumMembTotBuyOrdr  | Data      | m   |     |                                                                                                    |
| sumMembTotSellOrdr |                    | Data      | m   |     |                                                                                                    |

| Deutsche Börse AG                       |               |
|-----------------------------------------|---------------|
| Energy Projects – ComXerv Release 3.7.3 | Version 1.0.2 |
| DFS240 - XML Report Reference           | Page 17       |

# 5.3 TC820 Daily Open OTC Maintenance

| Description  | This report gives for each member a list of all OTC orders which have been modified |  |  |
|--------------|-------------------------------------------------------------------------------------|--|--|
|              | during the trading day. For each member, this report is arranged by traders and     |  |  |
|              | contracts and lists all the measures taken for the maintenance of OTC orders during |  |  |
|              | the trading day.                                                                    |  |  |
| Frequency    | Daily.                                                                              |  |  |
| Generation   | EOD / Triggered by timer                                                            |  |  |
| Availability | All Members + Market Operations                                                     |  |  |

# 5.3.1 TC820 Selection Criteria and Target Group

This report can be created member specific as well as for market supervision. The latter receives the report with the OTC orders for all members.

This report shows all maintenance actions for OTC orders of the last closed trading period (day) in continuous trading.

# 5.3.2 TC820 Structural Logic

For each member, a <tc820Grp> contains all open OTC orders that have been modified by it's users. Inside this group tag, the orders are separated by the User Code, where the orders of each individual User are listed in an extra <tc820Grp1>. Inside this group, the orders for one trader but different contracts as listed in separate <tc820Grp2> tags.

Finally, inside each of these tags, the orders are listed inside the <tc820Rec>, while each maintenance action performed on an order is listed in an individual record.

The report does not necessarily contain the complete lifecycle of an OTC order, as it lists only the maintenance actions for one business day, which is displayed in the tag <rptPrntEffDat>.

| Deutsche Börse AG                       |               |
|-----------------------------------------|---------------|
| Energy Projects – ComXerv Release 3.7.3 | Version 1.0.2 |
| DFS240 - XML Report Reference           | Page 18       |

## 5.3.3 TC820 Example

Member A has two Traders called Trader I and Trader II. Trader I performed two maintenance actions on an OTC order for power contract X and Trader II performed one maintenance action on an order for the same contract X and two maintenance action on an order for contract Y. Some of the orders have been *entered* the day before. However, the TC820 only contains the actions that were performed on them on the current business day.

The resulting Report structure would look like this:

| <tc820grp></tc820grp>   | Member A   |
|-------------------------|------------|
| <tc820grp1></tc820grp1> | Trader I   |
| <tc820grp2></tc820grp2> | Contract X |
| <tc820rec></tc820rec>   | Action 1   |
| <tc820rec></tc820rec>   | Action 2   |
| <tc820grp1></tc820grp1> | Trader II  |
| <tc820grp2></tc820grp2> | Contract X |
| <tc820rec></tc820rec>   | Action 1   |
| <tc820grp2></tc820grp2> | Contract Y |
| <tc820rec></tc820rec>   | Action 1   |
| <tc820rec></tc820rec>   | Action 2   |

| Deutsche Börse AG                       |               |
|-----------------------------------------|---------------|
| Energy Projects – ComXerv Release 3.7.3 | Version 1.0.2 |
| DFS240 - XML Report Reference           | Page 19       |

# 5.3.4 TC820 XML Report Structure

|       |             |                             |                   |        |     | Condition                                 |
|-------|-------------|-----------------------------|-------------------|--------|-----|-------------------------------------------|
|       | )           | XML Tag                     | Type              | m/o    | No. | optional tag is created if                |
| tc820 |             |                             | Structure         | m      | 1   |                                           |
| rpt   | tHdr        |                             | Structure         | m      | 1   |                                           |
|       | exchNam     |                             | Data              | m      |     |                                           |
|       | envText     |                             | Data              | m      |     |                                           |
|       | rptCod      |                             | Data              | m      |     |                                           |
|       | rptNam      |                             | Data              | m      |     |                                           |
|       | rptPrntEffD |                             | Data              | m      |     |                                           |
|       | rptPrntRunl | Dat                         | Data              | m      |     |                                           |
| tc8   | 820Grp      |                             | Structure         | 0      | 0n  | any order was modified on 'rptPrntEffDat' |
|       | tc820KeyG   | •                           | Structure         | m      |     |                                           |
|       | tc820Grp1   | ExcldCod                    | Data<br>Structure | m      | 1n  |                                           |
|       |             | KeyGrp1                     | Structure         | m      | 1   |                                           |
|       |             | rtldCod                     | Data              | m      | _   |                                           |
|       | tc8200      |                             | Structure         |        | 1n  |                                           |
|       |             | 820KeyGrp2                  | Structure         |        | 1   |                                           |
|       |             | instTitl                    | Structure         |        | 1   |                                           |
|       |             | isinCod                     | Data              | m      |     |                                           |
|       |             | product                     | Data              | m      |     |                                           |
|       | tca         | 820Rec                      | Structure         |        | 1n  |                                           |
|       |             | mktArea                     | Data              | m      |     |                                           |
|       |             | tso                         | Data              | m      |     |                                           |
|       |             | balGrp                      | Data              | m      |     |                                           |
|       |             | tranTim                     | Data              | m      |     |                                           |
|       |             | tranTypCod                  | Data              | m      |     |                                           |
|       |             | otcTrdTim                   | Data              | 0      |     |                                           |
|       |             | tranldNo                    | Data              | 0      |     |                                           |
|       |             | ordrBuyCod<br>acctTypCodGrp | Data<br>Data      | m<br>m |     |                                           |
|       |             | ordrQty                     | Data              | m      |     |                                           |
|       |             | ordrExePrc                  | Data              | m      |     |                                           |
|       |             | ordrValCode                 | Data              | m      |     |                                           |
|       |             | valDat                      | Data              | 0      |     | <ordrvalcode> is "GTD"</ordrvalcode>      |
|       |             | ctpyMembPartIdCod           | Structure         |        | 1   |                                           |
|       |             | membExcldCod                | Data              | m      |     |                                           |
|       |             | mktArea                     | Data              | m      |     |                                           |
|       |             | balGrp                      | Data              | m      |     |                                           |
|       |             | stlDate                     | Data              | m      |     |                                           |
|       |             | setImCod1                   | Data              | m      |     |                                           |
|       |             | text                        | Data              | 0      |     | the text field is not empty               |
|       |             | membExcldCodOboMs           | Data              | 0      |     | the maintenance step was performed by     |
|       |             |                             |                   |        |     | Market Supervision on behalf of a Trader  |
|       |             | partIdCodOboMs              | Data              | 0      |     | the maintenance step was performed by     |
|       |             |                             |                   |        |     | Market Supervision on behalf of a Trader  |

| Deutsche Börse AG                       |               |
|-----------------------------------------|---------------|
| Energy Projects – ComXerv Release 3.7.3 | Version 1.0.2 |
| DFS240 - XML Report Reference           | Page 20       |

# 6 XML Report Tag Descriptions

| Field Name     | Description                    | Format | Valid Values                       | Value Description              | Reports                 |  |
|----------------|--------------------------------|--------|------------------------------------|--------------------------------|-------------------------|--|
| acctTypCodGrp  | Account Type Group             | AN 2   | A1                                 |                                | TC540                   |  |
|                |                                |        | P1                                 |                                | TC810<br>TC820          |  |
| actnCod        | The Action Code of a           | AN 1   | А                                  | Add (also used when            | TC540                   |  |
|                | maintenance step for an order  |        |                                    | activating an order)           |                         |  |
|                | or bid                         |        | С                                  | Change                         |                         |  |
|                |                                |        | D                                  | Delete                         |                         |  |
|                |                                |        | Н                                  | Hibernation (Deactivation)     |                         |  |
|                |                                |        | I                                  | Insertion of new slice         |                         |  |
|                |                                |        |                                    | (Iceberg order)                |                         |  |
|                |                                |        | M                                  | Full Match                     |                         |  |
|                |                                |        | Р                                  | Partial Match                  |                         |  |
|                |                                |        | X                                  | System Deletion                |                         |  |
|                |                                |        |                                    | (Order Expiration)             |                         |  |
| balGrp         | The Balancing Group/Member     | AN 16  | EPE                                | X + SouthPool                  | TC540                   |  |
|                | Code, for which an order was   |        | Any <b>Balancing</b> Grou          | ıp                             | TC810<br>TC820          |  |
|                | entered (Balancing Group for   |        |                                    | EEX                            | 10020                   |  |
|                | Power, Member Code for GAS).   |        | Any Member Code                    |                                |                         |  |
| cntcUnt        | Contract Unit. Contains the    | NUM    | Example:                           |                                | TC810                   |  |
|                | number of traded contract      |        | '24' - A Base contra               | act for Power usually contains |                         |  |
|                | units.                         |        | 24 contract units.                 |                                |                         |  |
|                | Note: The cntcUnt varies for a |        | '1' – Fix value for a              | II EUA/EUAA contracts          |                         |  |
|                | Gas Within-Day contract (is    |        |                                    |                                |                         |  |
|                | gradually reduced).            |        |                                    | _                              |                         |  |
| currTypCod     | Currency Type Code             | AN 3   | EUR                                | Euro                           | TC540                   |  |
| entTim         | The entry time of an order. If | TIME   | any time                           |                                | TC540                   |  |
|                | the price/time mechanism of    |        |                                    |                                |                         |  |
|                | an order is modified, it is    |        |                                    |                                |                         |  |
|                | deleted and a new one (with a  |        |                                    |                                |                         |  |
|                | new order entry time) entered  |        |                                    |                                |                         |  |
| _              | in it's stead.                 |        |                                    | 6                              | TOF 10                  |  |
| envText        | The technical environment      | AN 1   | D                                  | Development                    | TC540<br>TC810<br>TC820 |  |
|                | where the report was           |        | A<br>S                             | Acceptance<br>Simulation       |                         |  |
|                | generated                      |        | P                                  | Production                     |                         |  |
| exchNam        | The Exchange Name this         | AN 4   |                                    | EPEX                           | TC540                   |  |
|                | report was created for         |        | Al                                 | TC810                          |                         |  |
|                | _   ·                          |        |                                    | TC820                          |                         |  |
|                |                                |        | Al                                 |                                |                         |  |
|                |                                |        |                                    |                                |                         |  |
|                |                                |        |                                    | SouthPool<br>ways "BSPS"       |                         |  |
| feeAmt         | The fee amount                 | NUM    | always '0'                         |                                | TC810                   |  |
| feesCurrTypCod | The currency of the fee        | AN 3   | always 'EUR'                       |                                | TC810                   |  |
| isinCod        | Identifier of a contract       | AN 31  |                                    | X / SouthPool                  | TC540                   |  |
|                |                                | ,      | YYYYMMDD                           | Start and end-time of a        | TC810                   |  |
|                |                                |        | HH:MM-YYYYMMD                      |                                | TC820                   |  |
|                |                                |        | HH:MM                              |                                |                         |  |
|                |                                |        | EEX (fix values in <i>italic</i> ) |                                | 1                       |  |
|                |                                |        | YYYYMMDD                           | DAY_1_MW                       | 1                       |  |
|                |                                |        | [Weekday 3 chrs] 1                 |                                |                         |  |
|                |                                |        | MW                                 |                                |                         |  |
|                |                                |        | YYYYMMDD                           | DAY                            | 1                       |  |
|                |                                |        | [Weekday 3 chrs]                   |                                | 1                       |  |
|                |                                |        | YYYYMMDD WND                       | 1 WEEKEND 1 MW                 | 1                       |  |
|                |                                |        | MW                                 |                                |                         |  |
|                |                                |        | YYYYMMDD <i>WND</i>                | WEEKEND                        | 1                       |  |
|                |                                |        | YYYYMMDD <i>WID</i>                | WITHIN-DAY                     | 1                       |  |

| Deutsche Börse AG                       |               |
|-----------------------------------------|---------------|
| Energy Projects – ComXerv Release 3.7.3 | Version 1.0.2 |
| DFS240 - XML Report Reference           | Page 21       |

| Field Name        | Description                                                                                                    | Format  | Valid Values        | Value Description                                 | Reports                 |
|-------------------|----------------------------------------------------------------------------------------------------|---------|---------------------|---------------------------------------------------|-------------------------|
|                   |                                                                                                    |         | EUA 2008-2012       | EUA with delivery 2008-                           |                         |
|                   |                                                                                                    |         | EUA 2013-2020       | EUA with delivery 2013-<br>2020                   | -                       |
|                   |                                                                                                    |         | EUAA 2012           | EUAA with delivery 2012                           |                         |
|                   |                                                                                                    |         | EUAA 2013-2020      | EUAA with delivery 2013-                          |                         |
|                   |                                                                                                    |         |                     | 2020                                              |                         |
| listExecInst      | The execution instruction of a                                                                                                    | AN 6    | NONE                | No execution instruction                          | TC540                   |
|                   | basket order.                                                                                                    |         | LINKED              | All orders of the basket or                       |                         |
|                   |                                                                                                    |         | VALID               | none are executed.                                |                         |
|                   |                                                                                                    |         | VALID               | All orders of the basket must be valid or all are |                         |
|                   |                                                                                                    |         |                     | rejected.                                         |                         |
| listID            | The basked ID of a basket order.                                                                                                    | NUM     | a valid basked ID   | nojestou.                                         | TC540                   |
| mktArea           | Market Area                                                                                                    | AN 6    |                     | EPEX                                              | TC540                   |
|                   |                                                                                                    |         | DE                  | Germany                                           | TC810                   |
|                   |                                                                                                    |         | FR                  | France                                            | TC820                   |
|                   |                                                                                                    |         | AT                  | Austria                                           | _                       |
|                   |                                                                                                    |         | СН                  | Switzerland                                       |                         |
|                   |                                                                                                    |         | TTE                 | EEX                                               | 4                       |
|                   |                                                                                                    |         | TTF                 | Title Transfer Facility                           |                         |
|                   |                                                                                                    |         | NCG                 | NetConnect Germany                                |                         |
|                   |                                                                                                    |         | GASPOOL<br>EU-MA    | GASPOOL<br>EU                                     |                         |
|                   |                                                                                                    |         |                     | outhPool                                          | 1                       |
|                   |                                                                                                    |         | MA-SLO              | Slovenia                                          |                         |
| membClgIdCod      | The member id of the clearing member                                                                                                    | AN 5    |                     | PEX + EEX                                         | TC810                   |
|                   |                                                                                                    |         | ECCEX               | European Commodity                                |                         |
|                   |                                                                                                    |         |                     |                                                   |                         |
|                   |                                                                                                    |         |                     | outhPool                                          | ļ                       |
|                   |                                                                                                    |         | BSPSX               | SouthPool                                         |                         |
| membCtpyIdCod     | The member ID of a trade's counterparty                                                                                                    | AN 5    | a valid member ID   |                                                   | TC810                   |
| membExcIdCod      | The member ID                                                                                                    | AN 5    | a valid member ID   |                                                   | TC540<br>TC810<br>TC820 |
| membExcIdCodOboMs | The member ID of the market supervision User who                                                                                                    | AN 5    | a valid member ID ( | MS-Member)                                        | TC540<br>TC810          |
| ordrBuyCod        | performed an on behalf action The order buy code, which                                                                                                    | AN 1    | В                   | BUY                                               | TC540                   |
| orarbuycou        | indicates a buy or sell order                                                                                                    | L/IN T  | S                   | SELL                                              | TC810                   |
|                   |                                                                                                    |         | =                   |                                                   | TC820                   |
| ordrExePrc        | TC540: The limit price an order was entered with.                                                                                                    | AN 13,2 |                     |                                                   | TC540<br>TC820          |
|                   | TC820: The limit price and execution price of the OTC order (OTC orders are always matched at the initial limit price).                                                                                                    |         |                     |                                                   |                         |
| ordrInitialNo     | The ordrInitialNo always equals the orderNo that was assigned to an order when it was entered for the very first time. When an order is modified, the orderNo might change, but the ordrInitialNo always remains the same. | NUM 13  |                     |                                                   | TC540                   |

| Deutsche Börse AG                       |               |
|-----------------------------------------|---------------|
| Energy Projects – ComXerv Release 3.7.3 | Version 1.0.2 |
| DFS240 - XML Report Reference           | Page 22       |

| Field Name     | Description                                        | Format      | Valid Values                                                    | Value Description        | Reports        |
|----------------|----------------------------------------------------|-------------|-----------------------------------------------------------------|--------------------------|----------------|
| ordrNo         | The order number                                   | NUM 13      |                                                                 |                          | TC540          |
|                |                                                    |             |                                                                 |                          | TC810          |
| ordrParentNo   | This optional field is only                        | NUM 13      |                                                                 |                          | TC540          |
|                | displayed for maintenance                          |             |                                                                 |                          |                |
|                | steps which lead to a new                          |             |                                                                 |                          |                |
|                | orderNo. In this case, the field                   |             |                                                                 |                          |                |
|                | ordrParentNo contains the                          |             |                                                                 |                          |                |
|                | ordrNo of the previously                           |             |                                                                 |                          |                |
|                | modified order.                                    |             |                                                                 |                          |                |
|                | Example: An order with the                         |             |                                                                 |                          |                |
|                | orderNo "100" is modified                          |             |                                                                 |                          |                |
|                | which leads to the new                             |             |                                                                 |                          |                |
|                | orderNo "101". The TC540Rec                        |             |                                                                 |                          |                |
|                | for this maintenance step will                     |             |                                                                 |                          |                |
|                | contain the field ordrNo with                      |             |                                                                 |                          |                |
|                | the value "101" and the field                      |             |                                                                 |                          |                |
|                | "ordrParentNo with the value                       |             |                                                                 |                          |                |
|                | "100". Once a ordrParentNo is                      |             |                                                                 |                          |                |
|                | featured, the field will be filled                 |             |                                                                 |                          |                |
|                | for every subsequent change of                     |             |                                                                 |                          |                |
|                | the order.                                         |             |                                                                 |                          |                |
| ordrQty        | The order quantity in MW.                          | NUM 16,1    |                                                                 |                          | TC540          |
|                | After a trade, the quantity is                     |             |                                                                 |                          | TC820          |
|                | reduced by the amount traded                       |             |                                                                 |                          |                |
|                | away in the last trade until an                    |             |                                                                 |                          |                |
|                | order is fully matched (quantity                   |             |                                                                 |                          |                |
|                | = 0,0). For Iceberg orders it is                   |             |                                                                 |                          |                |
|                | the current exposed quantity                       |             |                                                                 |                          |                |
|                | (current size of active slice).                    | A N L 1     | Δ.                                                              | AON AUG NUU'             | TC540          |
| ordrResCod     | The order restriction code for                     | AN 1        | A                                                               | AON: All Or Nothing      | 10540          |
|                | an intraday order                                  |             | F                                                               | IOC: Immediate or Cancel | _              |
| ardrTvnCad     | The arder type and                                 | AN 1        | L - Limit Order                                                 | FOK: Fill or Kill        | TC540          |
| ordrTypCod     | The order type code                                | AN I        |                                                                 |                          | 10340          |
|                |                                                    |             | <ul><li>I - Iceberg Order</li><li>B - Balancing Order</li></ul> |                          |                |
| otcTrdTim      | The OTC trade time, when the                       | TIME        | any time                                                        |                          | TC820          |
| ote mannin     | OTC order was accepted by the                      |             | arry time                                                       |                          | 10020          |
|                | counterparty                                       |             |                                                                 |                          |                |
| ordrValCode    | The Validity Restriction of an                     |             | GFS                                                             | Good For Session         | TC540          |
|                | Order.                                             |             | GTD                                                             | Good Till Date           | TC820          |
|                |                                                    |             | NON                                                             | None, if Execution       |                |
|                |                                                    |             |                                                                 | Restriction is "IOC" or  |                |
|                |                                                    |             |                                                                 | "FOK".                   |                |
| partIdCod      | The trader id                                      | AN 6        | a valid User ID                                                 |                          | TC540          |
|                |                                                    |             |                                                                 |                          | TC810          |
|                | TI I I I I I I I I I I I I I I I I I I             | Λ           |                                                                 | 11                       | TC820<br>TC540 |
| partIdCodOboMs | The trader ID of the market                        | An 6        | a valid User ID (MS-                                            | ·User)                   | TC810          |
|                | supervision User who performed an on behalf action |             |                                                                 |                          | TC820          |
| peakSizeQty    | The peak size quantity of an                       | NUM 16,1    |                                                                 |                          | TC540          |
| peanoizedty    | Iceberg Order in MW.                               | INOIVI 10,1 |                                                                 |                          | . 55 10        |
| product        | Contains the product of a                          | AN 32       |                                                                 | EPEX                     | TC540          |
|                | contract.                                          |             | Continuous Power E                                              |                          | TC810          |
|                | contract.                                          |             | Continuous_Power_F                                              |                          | TC820          |
|                |                                                    |             | Intraday_Power                                                  |                          |                |
|                |                                                    |             | Quarterly Hour Pow                                              | er                       |                |
|                |                                                    | i .         |                                                                 |                          | _              |

| Deutsche Börse AG                       | <del></del>   |
|-----------------------------------------|---------------|
| Energy Projects – ComXerv Release 3.7.3 | Version 1.0.2 |
| DFS240 - XML Report Reference           | Page 23       |

| Field Name         | Description                                             | Format       | Valid       | Values                   | Value Description  | Reports        |
|--------------------|---------------------------------------------------------|--------------|-------------|--------------------------|--------------------|----------------|
|                    |                                                         |              | DAY 1 M\    | V                        |                    |                |
|                    |                                                         |              | DAY         |                          |                    |                |
|                    |                                                         |              | WEEKENI     |                          |                    |                |
|                    |                                                         |              | WEEKEND     |                          |                    |                |
|                    |                                                         |              | WITHIN-[    | DAY                      |                    |                |
|                    |                                                         |              | EUA         |                          |                    |                |
|                    |                                                         |              | EUAA        | c.                       | outhpool           |                |
|                    |                                                         |              | Continuo    | ıs Power B               | -                  |                |
|                    |                                                         |              |             | is_rower_b<br>is Power P |                    |                |
|                    |                                                         |              | Intraday_I  |                          | oun                |                |
|                    |                                                         |              | _           | Hour Powe                | er                 |                |
| rptCod             | The naming code of an XML                               | AN 5         |             |                          | TC810, TC820       | TC540          |
|                    | Report                                                  |              |             |                          |                    | TC810          |
| 181                | TI VAL D                                                | AN 50        | 12 1        |                          |                    | TC820<br>TC540 |
| rptNam             | The XML Report name                                     | AN 53        | a valid rej | oort long na             | me                 | TC810          |
|                    |                                                         |              |             |                          |                    | TC820          |
| rptPrntEffDat      | The 'print effective date' of an                        | DATE         | any date    |                          |                    | TC540          |
|                    | XML report. All data in the                             |              |             |                          |                    | TC810          |
|                    | report is referring to this                             |              |             |                          |                    | TC820          |
|                    | business day.                                           |              |             |                          |                    |                |
| rptPrntRunDat      | The 'run date' of an XML                                | DATE         | any date    |                          |                    | TC540<br>TC810 |
|                    | report. This is the day when                            |              |             |                          |                    | TC810          |
| setImCod1          | the report was created. The settlement code             | AN 3         | always 'D'  | /Di                      |                    | TC820          |
| Setilicodi         | The Settlement Code                                     | AIN 3        | always D    | VF                       |                    | 10020          |
| stlDate            | The settlement date, which is                           | DATE         | any date    |                          |                    | TC810          |
|                    | defined by the delivery start-                          |              |             |                          |                    | TC820          |
|                    | date of the power contract.                             |              |             |                          |                    |                |
| stlldAct           | settlement id account                                   | AN 4         | always "0   | 000"                     |                    | TC810          |
| stlldLoc           | The settlement location ID                              | AN 2         |             | EP                       | EX + EEX           | TC810          |
|                    |                                                         |              | ECC         |                          | Commodity Clearing |                |
|                    |                                                         |              |             |                          | outhpool           |                |
|                    |                                                         |              | SP          | Southpool                |                    |                |
| sumMembTotBuyOrdr  | The total quantity bought by a                          | NUM 15,1     |             |                          |                    | TC810          |
| sumMembTotSellOrdr | member in MW. The total quantity sold by a              | NUM 15,1     |             |                          |                    | TC810          |
|                    | member in MW.                                           |              |             |                          |                    |                |
| sumPartTotBuyOrdr  | The total quantity bought by a                          | NUM 15,1     |             |                          |                    | TC810          |
|                    | trader in MW.                                           |              |             |                          |                    |                |
|                    |                                                         |              |             |                          |                    |                |
| DtT -t0 - 110 1    | The Add according to the Comment                        | NII IN 1 T 1 |             |                          |                    | TC810          |
| sumPartTotSellOrdr | The total quantity sold by a                            | NUM 15,1     |             |                          |                    | 10010          |
| text               | trader in MW.  The text entered in the text             | AN 250       | any text    |                          |                    | TC540          |
| LOAL               | field of an order or bid                                | / II V Z J U | uny text    |                          |                    | TC810          |
|                    |                                                         |              |             |                          |                    | TC820          |
| totalRemQty        | The total remaining quantity of an Iceberg Order in MW. | NUM 16,1     |             |                          |                    | TC540          |
| tradMtchPrc        | The trade match price. This is                          | AN 13,2      |             |                          |                    | TC540          |
|                    | the price at which a trade was executed.                |              |             |                          |                    | TC810          |
| tradMtchQty        | The trade match quantity,                               | NS 15,1      | <u> </u>    |                          |                    | TC810          |
| admiciliatly       | which is (in MWh) the quantity                          |              |             |                          |                    | . 5510         |
|                    | traded                                                  |              |             |                          |                    |                |
| tranIdNo           | TC810: Unique identifier of a                           | NUM          |             |                          |                    | TC810          |
|                    | trade per day (Trade ID)                                |              |             |                          |                    | TC820          |
|                    | TC820: Order ID of an OTC                               |              |             |                          |                    |                |
|                    | order                                                   |              |             |                          |                    |                |

| Deutsche Börse AG                       |               |
|-----------------------------------------|---------------|
| Energy Projects – ComXerv Release 3.7.3 | Version 1.0.2 |
| DFS240 - XML Report Reference           | Page 24       |

| Field Name  | Description                                              | Format        | Valid Values                                          |               | Value Description       | Reports |  |
|-------------|----------------------------------------------------------|---------------|-------------------------------------------------------|---------------|-------------------------|---------|--|
| tranIdSfxNo | The transaction id suffix                                | NUM           | is usually '0', only changes when a trade is recalled |               | •                       | TC810   |  |
|             | number                                                   |               |                                                       |               |                         |         |  |
| tranTim     | The transaction time. It                                 | TIME          | any ti                                                | me            |                         | TC540   |  |
|             | displays the exact time when a                           |               |                                                       |               |                         | TC810   |  |
|             | maintenance action or trade                              |               |                                                       |               |                         | TC820   |  |
|             | modification happened.                                   |               |                                                       |               |                         |         |  |
| tranTypCod  | The transaction type code                                | AN 1          |                                                       |               | TC810                   | TC810   |  |
|             | indicates the action performed                           |               | u u                                                   | Regular trade | e execution             | TC820   |  |
|             | on an order or trade.                                    |               | "R"                                                   | Reversed trad | de                      |         |  |
|             |                                                          |               | "C"                                                   | Cancelled Tra | ade                     |         |  |
|             | In the TC810 report, the                                 |               |                                                       |               | TC820                   |         |  |
|             | tranTypCod describes trade                               |               | "A"                                                   | ADD           |                         |         |  |
|             | actions.                                                 |               | "C"                                                   | CHANGE        |                         |         |  |
|             | In the TC820 report, the                                 |               | "D"                                                   | DELETE        |                         |         |  |
|             | tranTypCod describes OTC                                 |               | "M"                                                   | MATCH         |                         |         |  |
| tso         | order maintenance actions.  The short name of a Delivery | AN 4          |                                                       |               | EPEX                    | TC540   |  |
| 100         | Area (TSO for Power, VTP for GAS)                        |               | EnBW                                                  | /             | Energie Baden-          | TC810   |  |
|             |                                                          |               | LIIDV                                                 | •             | Württemberg AG          | TC820   |  |
|             |                                                          |               | RWE                                                   |               | RWE                     |         |  |
|             |                                                          |               | EON                                                   |               | EON                     |         |  |
|             |                                                          |               | VE                                                    |               | Vattenfall              |         |  |
|             |                                                          |               | RTE                                                   |               | Réseau de Transport     |         |  |
|             |                                                          |               |                                                       |               | d'Electricité           |         |  |
|             |                                                          |               | APG                                                   |               | Austrian Power Grid.    |         |  |
|             |                                                          |               | SGD                                                   |               | SwissGrid               |         |  |
|             |                                                          |               |                                                       |               | EEX                     |         |  |
|             |                                                          |               | TTF                                                   |               | Title Transfer Facility |         |  |
|             |                                                          |               | NCG                                                   |               | NetConnect Germany      |         |  |
|             |                                                          |               | GASPOOL<br>FU                                         |               | GASPOOL                 |         |  |
|             |                                                          |               |                                                       |               | EU                      |         |  |
|             |                                                          |               | Southpool                                             |               |                         |         |  |
|             |                                                          |               | SLO                                                   |               | Slovenia                |         |  |
| typOrig     | The original type, which                                 | AN 1          | u u                                                   |               | Matched Trade           | TC810   |  |
| <b>.</b>    | distinguishes between a                                  | / \ \ \ \ \ \ | "O"                                                   |               | OTC Trade               |         |  |
|             | regular intraday trade and a                             |               |                                                       |               |                         |         |  |
|             | pre-arranged OTC trade.                                  |               | <u>l</u>                                              |               |                         |         |  |
| valDat      | If the Validity Restriction                              | DATE          | Forma                                                 | at is:        |                         | TC540   |  |
|             | ("ValRes") of an order is GTD,                           |               | "YYYY                                                 | /-MM-DD hh:m  | m"                      | TC820   |  |
|             | the field valDat will contain the                        |               |                                                       |               |                         |         |  |
|             | data/time when an order will                             |               |                                                       |               |                         |         |  |
|             | be deleted.                                              |               |                                                       |               |                         |         |  |

<sup>\*</sup> Abbreviations: AN = Alphanumeric, NS = Numeric Signed, NUM = Numeric, DATE = YYYY-MM-DD, TIME = hh:mm:ss.msmsms